## SPA112 Configuration Utility

May 28, 2016 18:26

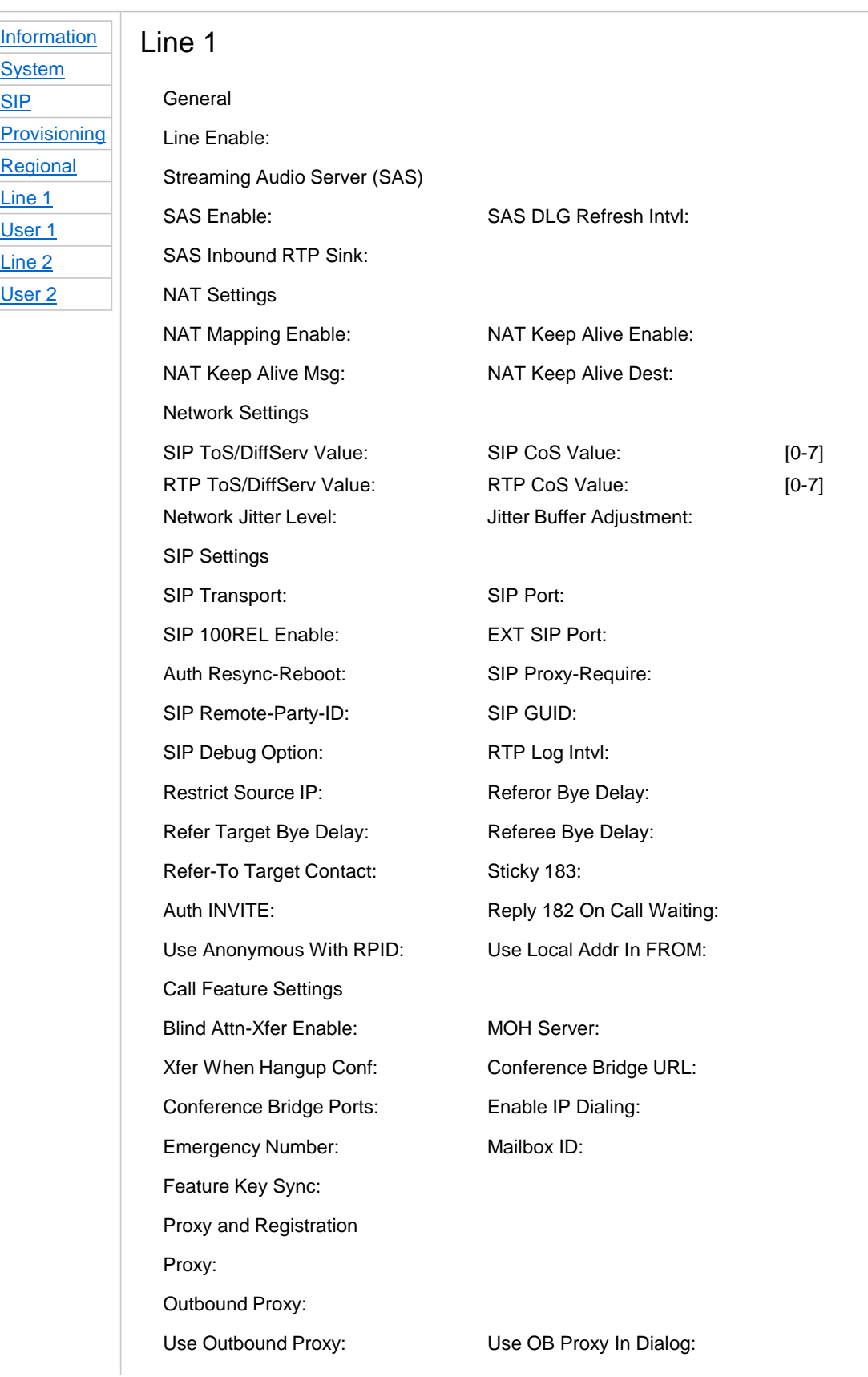

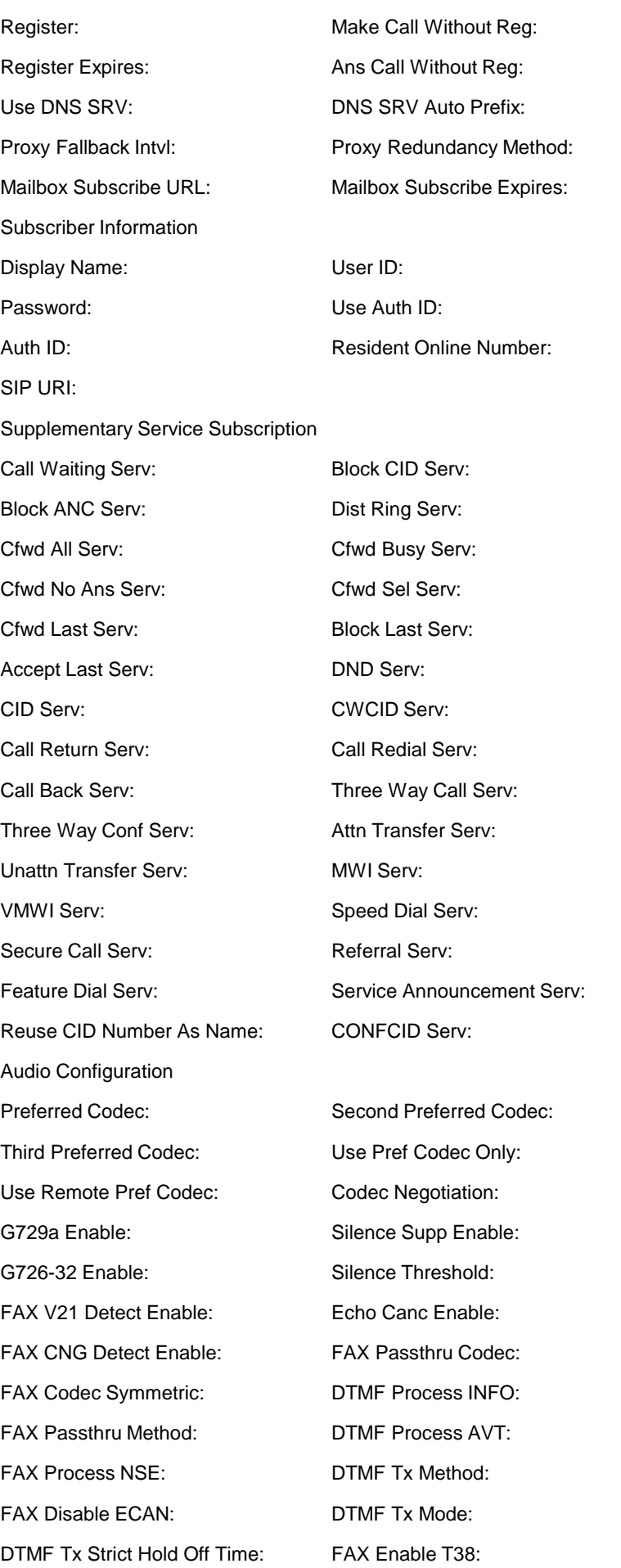

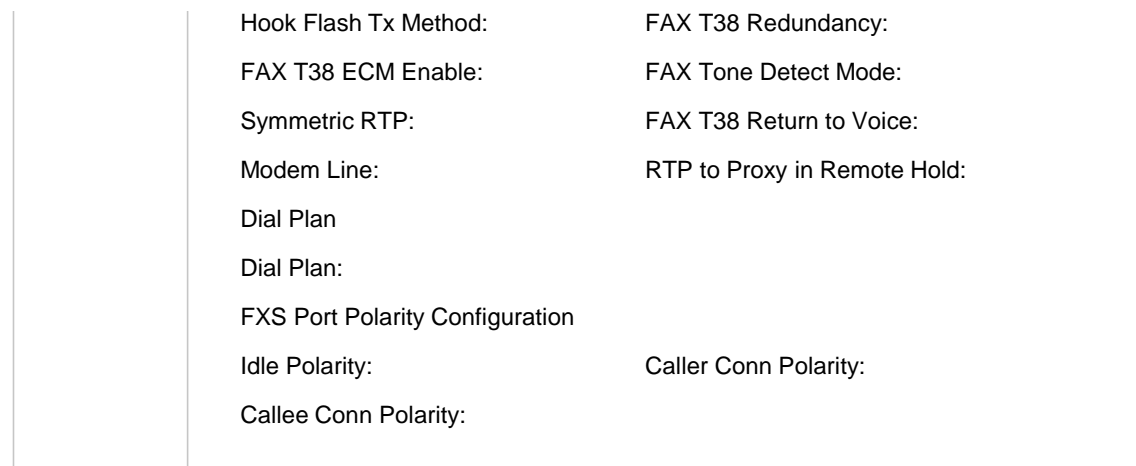

Ins[erted from](http://192.168.1.198/admin/voice/) <http://192.168.1.198/admin/voice/>